# *Η γλώσσα PERL*

#### Παντελής Μπάγκος

#### Παν/μιο Στερεάς Ελλάδας 2007

# Δομές Ελέγχου/Διαχείριση ΙΟ

- $\bullet$  if/unless
- $\bullet$  while/until
- do{}while/until
- $\bullet$  for
- $\bullet$  foreach
- ·last, next, redo, labels

### if/unless

if (some condition)  $\big\{$ elsif else

#### conditions

- $\bullet$  False : "0", ""
- True: otherwise

### while/until

while (condition)  $\{$ … }

until (condition) { …

}

# do {}while/until

do  $\{$ … } while (condition)

do

 $\{$ 

…

} until (condition)

# for

```
for (initialization; condition; update)
\big\{\big\}for ($i=1; $i<=10; $i++)\{print "$i\n";
\}
```
#### foreach

```
foreach $i(@list)
{
…
}
@a=(1,2,3,4,5);
foreach $i(@a)
{
print "$i\n";
}<br>}
```
### last

```
while (condition 1)
\{…
if(condition 2)
{<br>}
…
last;
}<br>}
}
```
# last

# Ισχύει μόνο για: for, foreach, while, until

#### next

```
while (condition 1)
\{…
if(condition 2)
{
…
next;
}<br>}
#
```
 $\sim$ 

### redo

```
while (condition 1)
{
#
…
if(condition 2)
{
…
redo;
}
```
 $\sim$ 

### LABELS

```
L1:for ($i=1; $i<=10;$i++){
L2:for ($j=1; $j<=10;$j++)
{
if($i$j==63)
{
print "$i *$j =63\n";
last L2;
}
if ($j>=$i)
{
next L2;
}
```
}

}

# **STDIN**

\$a=<STDIN>; chomp (\$a);

chomp (\$a=<STDIN>);

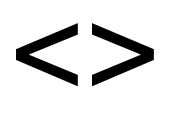

# while(<>) { print \$\_; } Εκτελέστε: Perl program.pl file

# Input-Output

- open FILEHANDLE, "filename";
- open IN, "/etc/passwd";
- $\bullet$  Sx= $<$ IN $>$ ;
- $\bullet$  print  $\gamma$ ;
- close IN;
- ●open OUT, ">(>)tempfile";
- print OUT "bla bla bla\n";

# @ARGV

- perl program.pl file1 file2 ...
- $\bullet$  file1:  $$ARGV[0]$
- $\bullet$  file2:  $$ARGV[1]$
- ●…